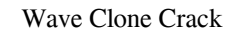

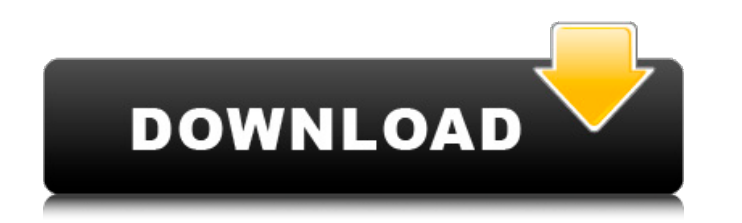

#### **Wave Clone Crack Torrent**

\* Send and receive audio to/from multiple applications \* Auto-detect port type and send audio to/from shared ports \* Send audio directly from shared ports to more applications \* Support for all Wave ports \* Configurable "S Lossless Note: If supported by the application, Wave Clone will offer the option to set the encoding settings to "Copy" and "Leave as is" for each of the shared ports Supported Wave-versions (Windows-Audio): \* Wave V2.2/V2 Vista/Windows 7 \* Windows 8 Supported Windows-Audio-Types (As Windows Device): \* Windows Audio API 1.0/2.0 \* Windows Audio API 3.0 \* Windows Audio API 2.0 Extended \* Windows Audio API 2.0 Extended \* Windows Audio API 3.0 \* Sound Blaster Live! 24 (card) \* Creative Sound Blaster Live! 24 (card) \* Creative Sound Blaster Live! 24/P (card) \* Creative Sound Blaster Live! 24/P (card) \* Creative Sound Blaster Live! 24/P-Live! 24 (sound driver) \* Cre Blaster Live! 24/P (sound driver) \* Creative Sound Blaster Live! 24/P (sound driver) \* Creative Sound Blaster Live! 24/P-Live! 24 (sound driver) \* Creative Sound Blaster Live! 24/P-Live! 24 (sound driver) \* Creative Sound

## **Wave Clone Crack+ License Keygen 2022**

Multi-client support: Cloned ports can be accessed by several applications at the same time System requirements Wave Clone Download With Full Crack requires Windows 2000, XP or Vista. You will be asked to run it under Wind is a software that supports the same. Wave Clone Crack For Windows allows you to generate waveform data files (\*.wav) from this data stream format. What is MME/APE (Audio Production Exchange)? MME/APE is an Open Source Pro Crack - native format with the.wav extension. Wave Clone 2022 Crack is able to use this format because it is open source and can be used as an open source driver. This project is not meant for corporate work or professiona waveforms (audio data files). Wave Clone Product Key can do that. Wave Clone Crack Keygen creates smaller files at the time of recording, therefore you may save the space. What are Waveform Clones? Waveform files that cont folding it (splitting it into smaller files). You can add Waveform Clones to any audio import script for further processing. Waveform Clones may be processed by wave-fixing (to remove some rough edges from the sample), so saved in the same format as the original waveform files (excluding extension.mme). You may use Wave Clones for further processing. Wave Clones can be used in the same way as original files (files with native extension \*.wa processing or sound modification. Wave Clones are also available in a separate bundle of plugins 6a5afdab4c

# **Wave Clone Crack**

- At least one available port must be assigned to Wave Clone, which can be set by P/n/m before starting Wave Clone. - Wave Clone will automatically clone any Audio Output port also. - You can clone all ports in your system application supporting wave. - PC can be locked during these sessions to prevent any user (or program) from playing back the port you are working with. - You can create several Wave Clone sessions, load them with hot keys to the source application and simultaneously record to two different applications by using "Wave Clone Mixer" window. - Wave Clone Mixer" window. - Wave Clone supports any delay to audio (wave) data sent to any application (default) Audio Driver: you can change it if default driver doesn't suit your needs. - Wave Clone has an optional "Wave Clone Master" window that can be disabled (from plugin properties menu) and always shown when Wave Clo applications. - Wave Clone has an optional "Wave Clone Status" window that informs you about the current status of Wave Clone. - Wave Clone can be started directly from the Windows Menu or you can add it to the Windows Sta you can use the keyboard to control Wave Clone also. - You can export whole Wave Clone session to memory card as Wave file or copy only the target applications to another location. - You can control Wave Clone directly fro Clone is really easy to use and can be used on any audio hardware (consumer or professional). - Any application can clone the

- Runs under Windows 2000 or later. - Does not require any hardware midi-inputs to work. - Audio ports (including wave-ports) are cloned - With a single wave or midi-port cloned, the original wave-/midi- driver can record communication for wave and midi streams. - Uses the wave-port's latency-time to determine when Wave Clone has received enough data from the port. - Has configurable "mixer" and "recorder" algorithms for multi-client audio This "clipping" will ensure each target sees a mono-copy of the original audio stream. - Has configurable "boost" feature to increase the master volume to a target while playing from another target. - Can playback from "vi virtual instruments at same time by means of the wave-port. - Allows you to configure "Plug-in (Master volume)" feature to fix master volume to a target virtual instrument. - Compatible with multitimbral audio instruments (channels) of the shared port before the port is cloned. You can also use it to calibrate wave-ports. - The original wave-/midi-ports are cloned and keep their state if not plugged-in. - Wavecloning can be used to connect be set when enabling wavecloning (increased latency-time).

## **What's New in the Wave Clone?**

# **System Requirements For Wave Clone:**

OS: Windows 7, 8, 8.1, and 10 (32-bit & 64-bit) Processor: Intel Core 2 Duo or later (3.2 GHz or faster) Memory: 2 GB RAM Graphics: Intel HD 4000 or higher, NVIDIA GeForce GTX 660 or higher, or AMD Radeon HD 6970 or higher latest drivers, speakers, and microphone

Related links:

<https://jimmyvermeulen.be/dropupload-crack-license-keygen/> [https://socialcaddiedev.com/wp-content/uploads/2022/06/Remove\\_Old\\_Files.pdf](https://socialcaddiedev.com/wp-content/uploads/2022/06/Remove_Old_Files.pdf) [https://gotblockz.com/upload/files/2022/06/6RLFqyvvKOsMsTp46Xro\\_08\\_180d9184a9684cd402a547940a5d5e4e\\_file.pdf](https://gotblockz.com/upload/files/2022/06/6RLFqyvvKOsMsTp46Xro_08_180d9184a9684cd402a547940a5d5e4e_file.pdf) <https://medlifecareer.com/?p=13378> <https://novinmoshavere.com/my-sidebar-license-keygen-free-final-2022/> <https://soepinaobasta.com/wp-content/uploads/2022/06/zabdintr.pdf> [https://agile-chamber-49412.herokuapp.com/ADSL\\_Reporter.pdf](https://agile-chamber-49412.herokuapp.com/ADSL_Reporter.pdf) <https://cdn.scholarwithin.com/media/20220608032047/RulesBase.pdf> <http://cyclades.in/en/?p=30733> <https://theprofficers.com/introduction-to-electricity-license-code-keygen-free-download-updated-2022/>